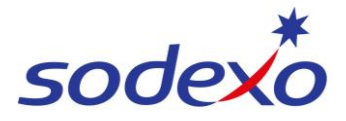

# Pay statements explained – Public holiday impacts 8/6

You can access your pay statement using SuccessFactors. This QRG explains the pay differences between worked and not worked public holidays for 8/6 employees.

## **How public holidays are calculated**

Public holidays are calculated in rates of pay assuming 6.29 public holidays days per year are worked based on a 8:6 roster.

*\*\*Employees are paid their public holidays and penalties in advance in the ordinary hours and rostered overtime hours as public holidays are calculated in rates of pay assuming 6.29 public holidays days per year are worked.*

Therefore, employees are paid their public holiday penalties in advance, with blended ordinary and blended rostered overtime rates as per their annualised wage.

## **Adjustments when not working public holiday**

If an employee takes leave (annual or sick leave) over a public holiday resulting in them not working the public holiday, an adjustment from public holidays hours that were already paid will occur as they did not work the public holiday. Note: No leave is deducted if you do not work the public holiday.

This adjustment will deduct monies from public holiday penalties for that period – identified as **PH Pen Adjust** in the pay statement.

The employee that did not work the holiday will revert to the standard 9.5 ordinary hours at the blended ordinary rate of pay (no penalties applied) identified as **PH Ros Not Worked** in the pay statement.

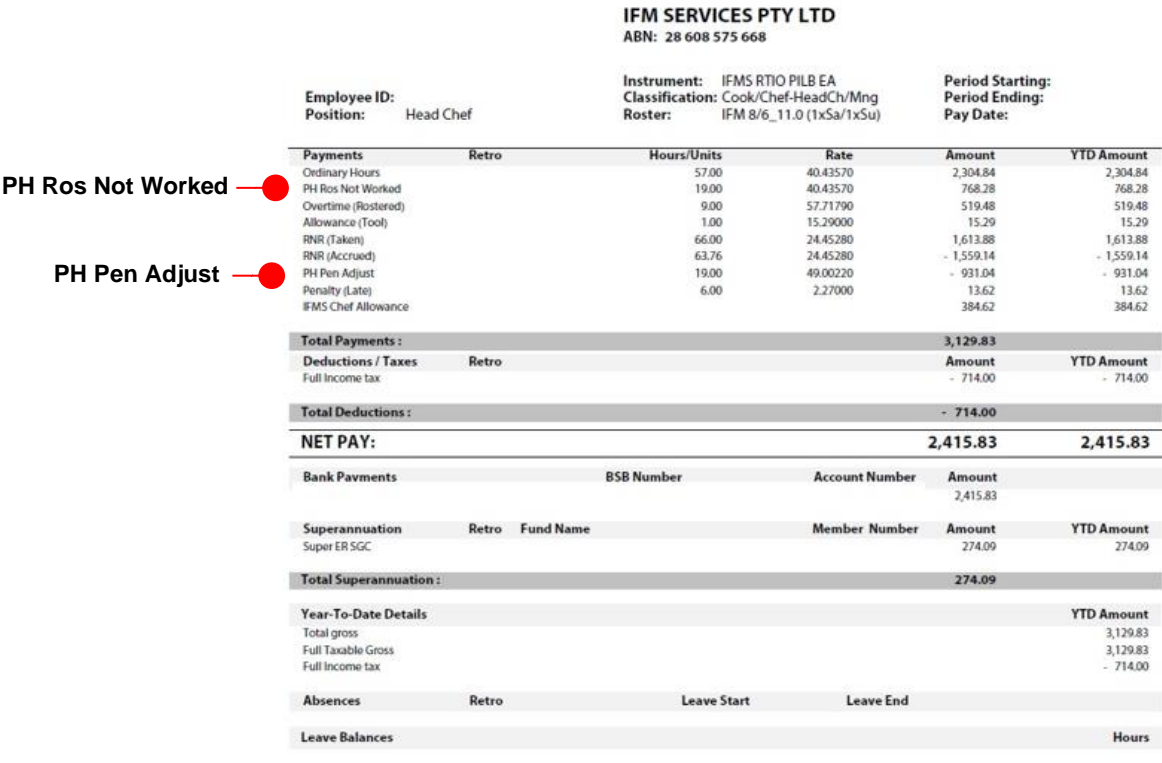

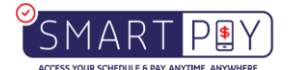

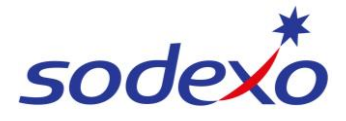

#### Annualised wage calculation method =  $8/6$  days roster  $-11$  paid hours

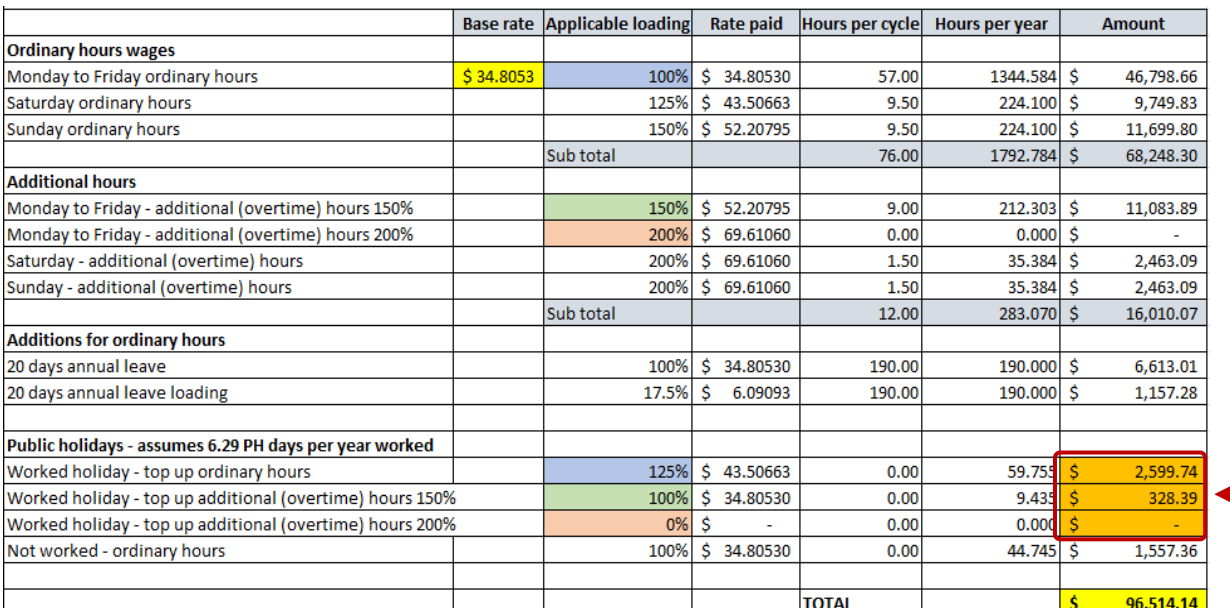

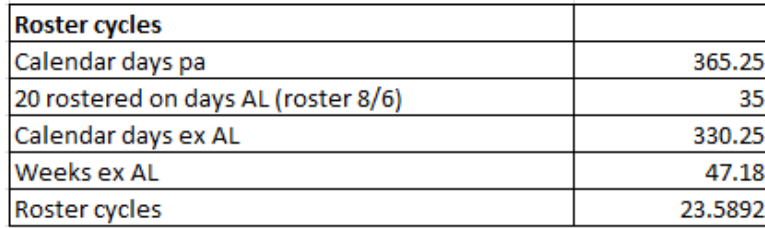

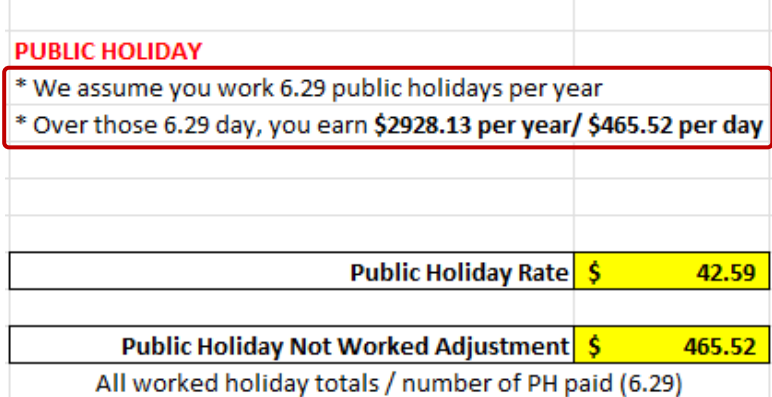

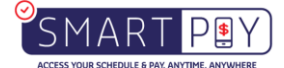

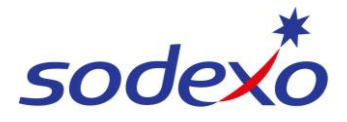

## **8:6 Calculation to public holidays**

## **Ordinary Hours & Overtime** Rate of Pay (Blended)

#### **IFM SERVICES PTY LTD** ABN: 28 608 575 668

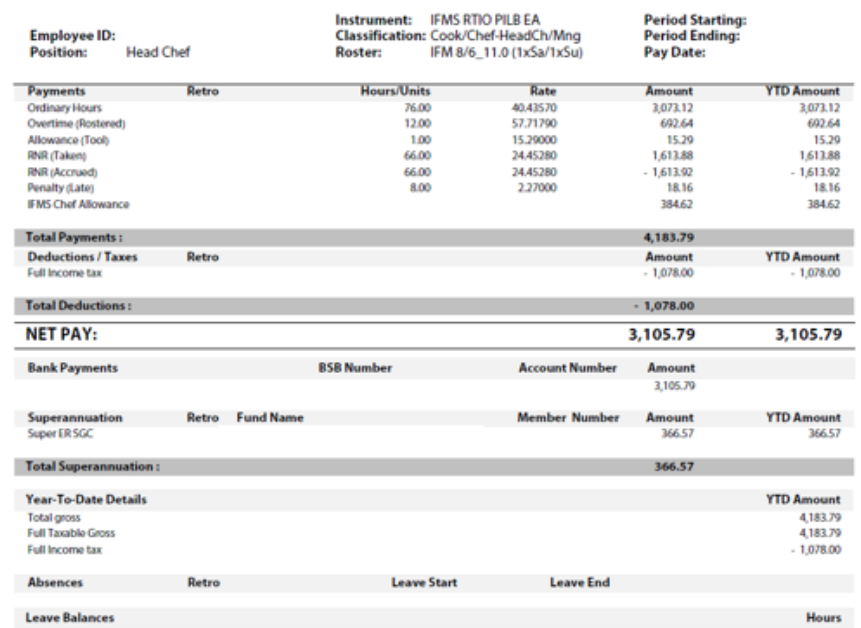

#### Annualised wage calculation method =  $8/6$  days roster  $-11$  paid hours

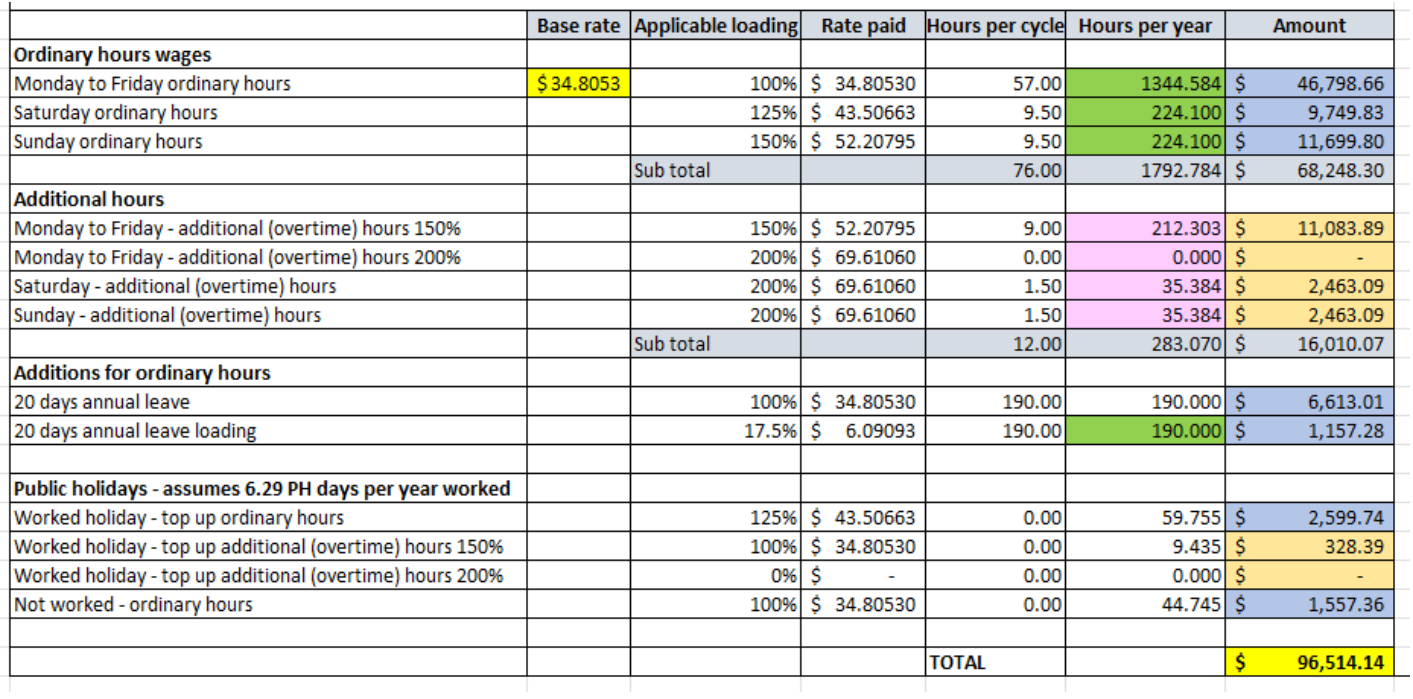

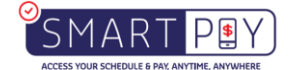

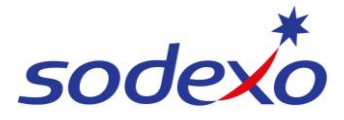

#### Ordinary Hours & Overtime Rate of pay blended

(Refer to above table for colour blocks in wage rate calculation below)

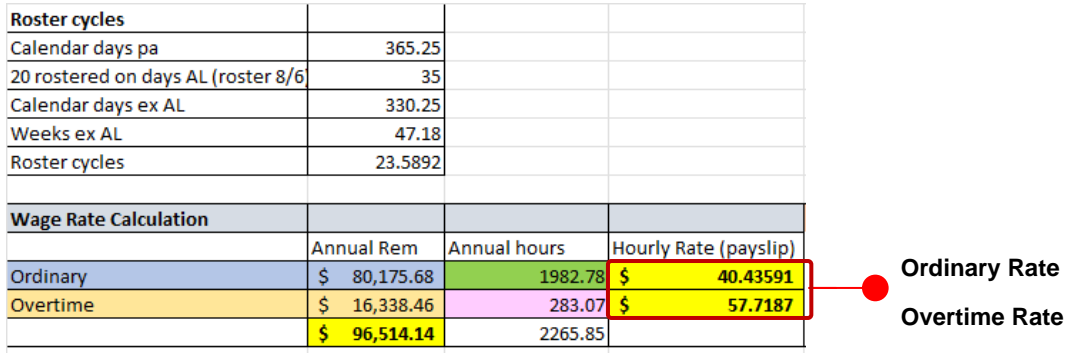

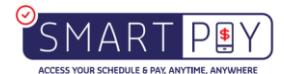